# Package 'orthoDr'

September 5, 2019

Type Package Title Semi-Parametric Dimension Reduction Models Using Orthogonality Constrained Optimization Version 0.6.4 Author Ruilin Zhao, Ruoqing Zhu, Jiyang Zhang, Wenzhuo Zhou and Peng Xu Maintainer Ruoqing Zhu <teazrq@gmail.com> Description Utilize an orthogonality constrained optimization algorithm of Wen & Yin (2013) <DOI:10.1007/s10107-012-0584-1> to solve a variety of dimension reduction problems in the semiparametric framework, such as Ma & Zhu (2012) <DOI:10.1080/01621459.2011.646925>, Ma & Zhu (2013) <DOI:10.1214/12-AOS1072>, Sun, Zhu, Wang & Zeng (2017) <arXiv:1704.05046> and Zhou & Zhu (2018+) <arXiv:1802.06156>. It also serves as a general purpose optimization solver for problems with orthogonality constraints. Parallel computing for approximating the gradient is enabled through `OpenMP'. License GPL  $(>= 2)$ Encoding UTF-8 LazyData TRUE RoxygenNote 6.1.1 NeedsCompilation yes Repository CRAN Imports Rcpp (>= 0.12.12), survival, dr, pracma, plot3D, rgl, MASS LinkingTo Rcpp, RcppArmadillo Date/Publication 2019-09-05 12:30:02 UTC

## R topics documented:

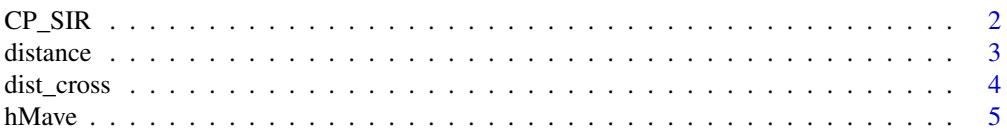

#### <span id="page-1-0"></span>2 CP\_SIR

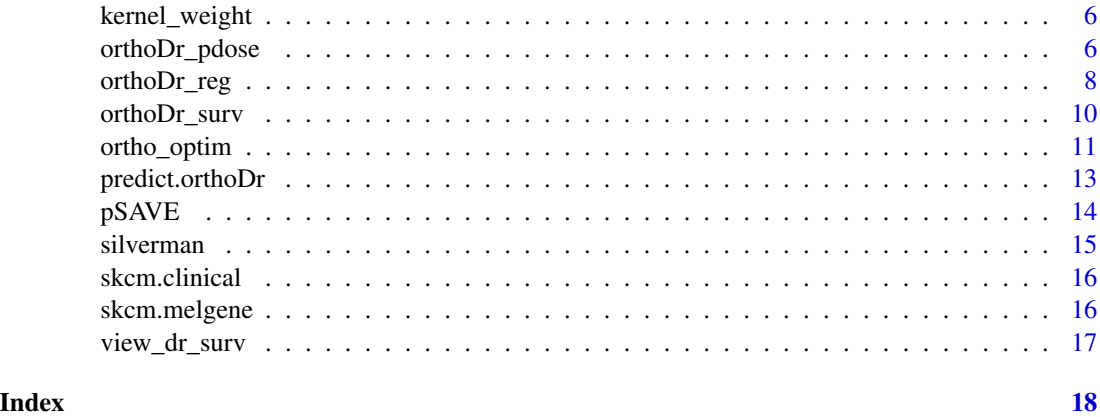

<span id="page-1-1"></span>CP\_SIR *Counting process based sliced inverse regression model*

#### Description

The CP-SIR model for right-censored survival outcome. This model is correct only under very strong assumptions, however, since it only requires an SVD, the solution is used as the initial value in the orthoDr optimization.

#### Usage

 $CP\_SIR(x, y, censor, bw = silverman(1, length(y)))$ 

#### Arguments

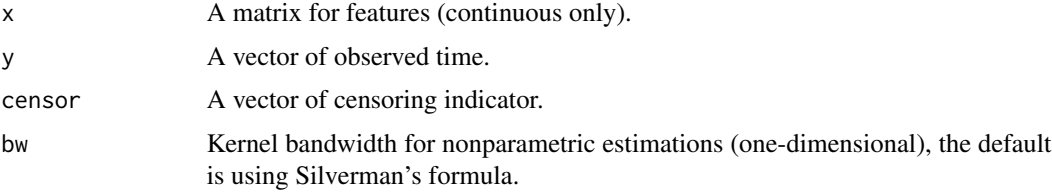

#### Value

A list consisting of

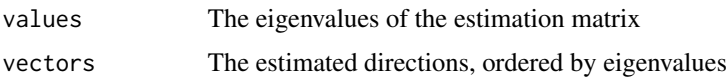

#### References

Sun, Q., Zhu, R., Wang, T. and Zeng, D. "Counting Process Based Dimension Reduction Method for Censored Outcomes." (2017) <https://arxiv.org/abs/1704.05046> .

#### <span id="page-2-0"></span>distance 3

#### Examples

```
# This is setting 1 in Sun et. al. (2017) with reduced sample size
library(MASS)
set.seed(1)
N = 200; P = 6V=0.5^abs(outer(1:P, 1:P, "-"))
dataX = as.matrix(mvrnorm(N, mu=rep(0,P), Sigma=V))
failEDR = as_matrix(c(1, 0.5, 0, 0, 0, rep(0, P-5)))censorEDR = as.matrix(c(0, 0, 0, 1, 1, rep(0, P-5)))
T = \text{resp}(N, \text{ exp}(dataX %*) \text{ failure})C = \text{resp}(N, \text{ exp}(dataX %*) \text{ censorEDR} - 1)ndr = 1Y = pmin(T, C)Censor = (T < C)# fit the model
cpsir.fit = CP_SIR(dataX, Y, Censor)
distance(failEDR, cpsir.fit$vectors[, 1:ndr, drop = FALSE], "dist")
```
distance *distance correlation*

#### Description

Calculate the distance correlation between two linear spaces

#### Usage

```
distance(s1, s2, type = "dist", x = NULL)
```
#### Arguments

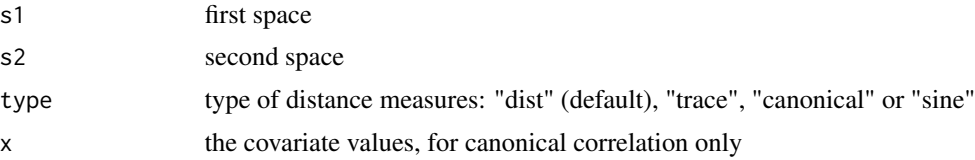

#### Value

The distance between s1 and s2.

```
# two spaces
failEDR = as.matrix(cbind(c(1, 1, 0, 0, 0, 0),c(\emptyset, \emptyset, 1, -1, \emptyset, \emptyset))B = as.matrix(c6) (c(0.1, 1.1, 0, 0, 0, 0),c(\emptyset, \emptyset, 1.1, -\emptyset.9, \emptyset, \emptyset))
```

```
distance(failEDR, B, "dist")
distance(failEDR, B, "trace")
N=300
P=6dataX = matrix(rnorm(N*P), N, P)distance(failEDR, B, "canonical", dataX)
```
dist\_cross *dist\_cross*

#### Description

Cross distance matrix. An extension to the dist() function. Calculate the Gaussian kernel distance between rows of X1 and rows of X2

#### Usage

dist\_cross(x1, x2)

#### Arguments

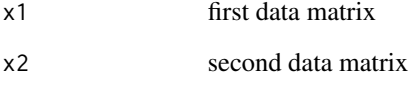

#### Value

A distance matrix, with its (i, j)th element being the Gaussian kernel distance between ith row of X1 jth row of X2.

```
# two matrices
set.seed(1)
x1 = matrix(rnorm(10), 5, 2)x2 = matrix(rnorm(6), 3, 2)dist_cross(x1, x2)
```
<span id="page-3-0"></span>

<span id="page-4-0"></span>

#### Description

This is an almost direct R translation of Xia, Zhang  $\&$  Xu's (2010) hMave Matlab code. We implemented further options for setting a different initial value. The computational algorithm does not utilize the orthogonality constrained optimization.

#### Usage

 $h$ Mave(x, y, censor, m0, B0 = NULL)

#### **Arguments**

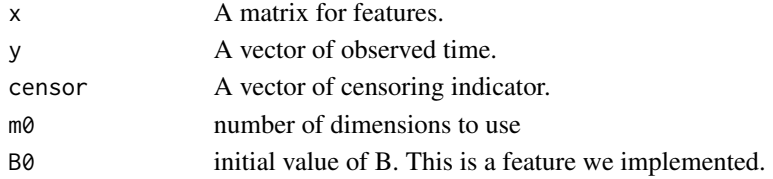

#### Value

A list consisting of B The estimated B matrix cv Leave one out cross-validation error

#### References

Xia, Y., Zhang, D., & Xu, J. (2010). Dimension reduction and semiparametric estimation of survival models. Journal of the American Statistical Association, 105(489), 278-290. [http://dx.doi.org/](http://dx.doi.org/10.1198/jasa.2009.tm09372) [10.1198/jasa.2009.tm09372](http://dx.doi.org/10.1198/jasa.2009.tm09372).

```
# generate some survival data
set.seed(1)
P = 7N = 150dataX = matrix(runif(N*P), N, P)failEDR = as.matrix(cbind(c(1, 1.3, -1.3, 1, -0.5, 0.5, -0.5, rep(0, P-7))))
T = exp(dataX %*% failEDR + rnorm(N))C = runif(N, 0, 15)Y = pmin(T, C)Censor = (T < C)# fit the model
hMave.fit = hMave(dataX, Y, Censor, 1)
```
<span id="page-5-0"></span>kernel\_weight *kernel\_weight*

#### Description

Calculate the Gaussian kernel weights between rows of X1 and rows of X2

#### Usage

kernel\_weight(x1, x2, kernel = "gaussian", dist = "euclidean")

#### Arguments

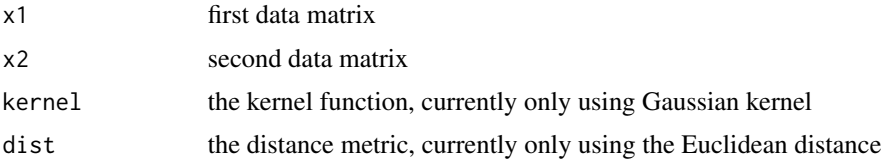

#### Value

A distance matrix, with its (i, j)th element being the kernel weights for the ith row of X1 jth row of X2.

#### Examples

```
# two matrices
set.seed(1)
x1 = matrix(rnorm(10), 5, 2)x2 = matrix(rnorm(6), 3, 2)kernel_weight(x1, x2)
```
orthoDr\_pdose *orthoDr\_pdose model*

#### Description

The "Direct Learning & Pseudo-direct Learning" Method for personalized medicine.

#### Usage

```
orthoDr_pdose(x, a, r, ndr = ndr, B.initial = NULL, bw = NULL,
  lambda = 0.1, K = sqrt(length(r)), method = c("direct",
  "pseudo_direct"), keep.data = FALSE, control = list(),
 maxitr = 500, verbose = FALSE, ncore = 0)
```
### <span id="page-6-0"></span>orthoDr\_pdose 7

#### Arguments

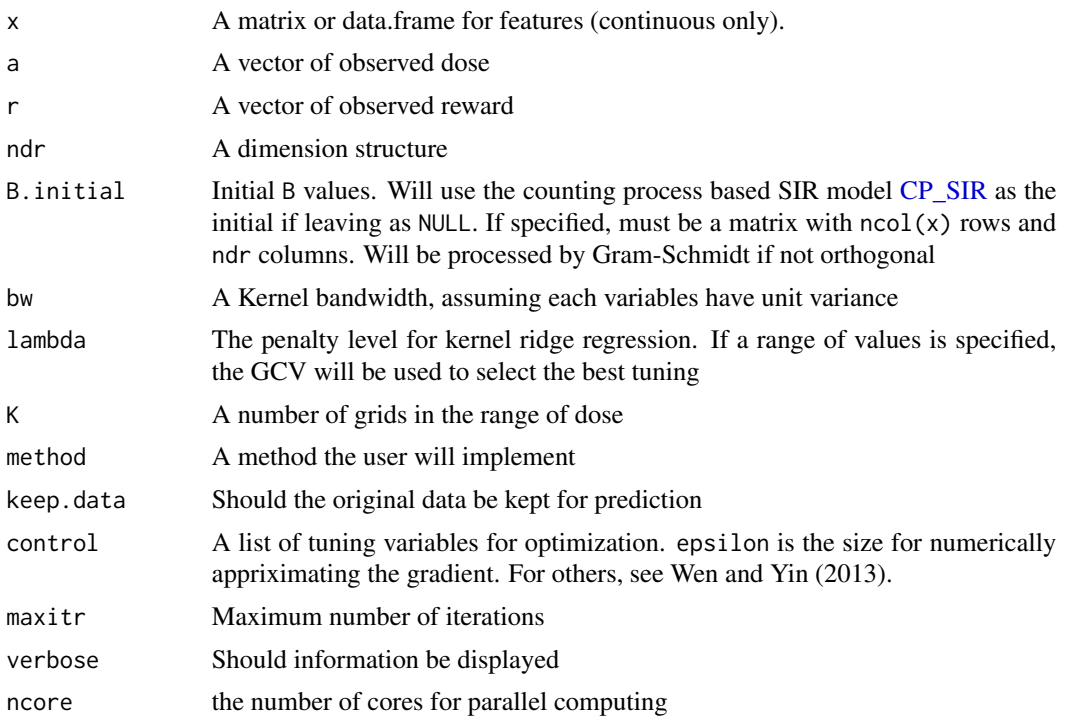

#### Value

A orthoDr object; a list consisting of

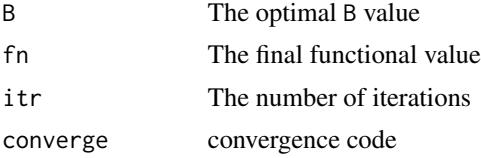

#### References

Zhou, W., Zhu, R. "A Parsimonious Personalized Dose Model vis Dimension Reduction." (2018+) <https://arxiv.org/abs/1802.06156>.

Wen, Z. and Yin, W., "A feasible method for optimization with orthogonality constraints." Mathematical Programming 142.1-2 (2013): 397-434. DOI: <https://doi.org/10.1007/s10107-012-0584-1>

#### Examples

# generate some personalized dose scenario

exampleset <- function(size,ncov){

 $X = matrix(runit(size*ncov, -1, 1), ncol=ncov)$  $A = runif(size, 0, 2)$ 

```
Edr = as.matrix(c(0.5,-0.5))D_{opt} = X % * % Edr +1mu = 2 + 0.5*(X %*% Edr) - 7*abs(D_opt-A)R = rnorm(length(mu),mu,1)
 R = R - min(R)datainfo = list(X=X,A=A,R=R,D_opt=D_opt,mu=mu)
 return(datainfo)
}
# generate data
set.seed(123)
n = 150
p = 2ndr = 1train = exampleset(n,p)test = exampleset(500,p)
# the direct learning method
 orthofit = orthoDr_pdose(train$X,train$A,train$R,ndr = ndr,lambda = 0.1,
                       method = "direct", K = sqrt(n), keep.data = TRUE,
                       maxitr = 150, verbose = FALSE, ncore = 2)
dose = predict(orthofit, test$X)
dosedistance = mean((test$D_opt-dose$pred)^2)
print(dosedistance)
# the pseudo direct learning method
orthofit = orthoDr_pdose(train$X,train$A,train$R,ndr = ndr,lambda = seq(0.1, 0.2, 0.01),
                    method = "pseudo_direct", K = as.integer(sqrt(n)), keep.data = TRUE,
                      maxitr = 150, verbose = FALSE, ncore = 2)
dose = predict(orthofit,test $X)# compare with the optimal dose
dosedistance = mean((test$D_opt-dose$pred)^2)
print(dosedistance)
```
orthoDr\_reg *orthoDr\_reg*

#### Description

The semiparametric dimension reduction method from Ma & Zhu (2012).

<span id="page-7-0"></span>

#### orthoDr\_reg 9

#### Usage

```
orthoDr_reg(x, y, method = "sir", ndr = 2, B.initial = NULL,
 bw = NULL, keep.data = FALSE, control = list(), maxitr = 500,
  verbose = FALSE, ncore = 0)
```
#### Arguments

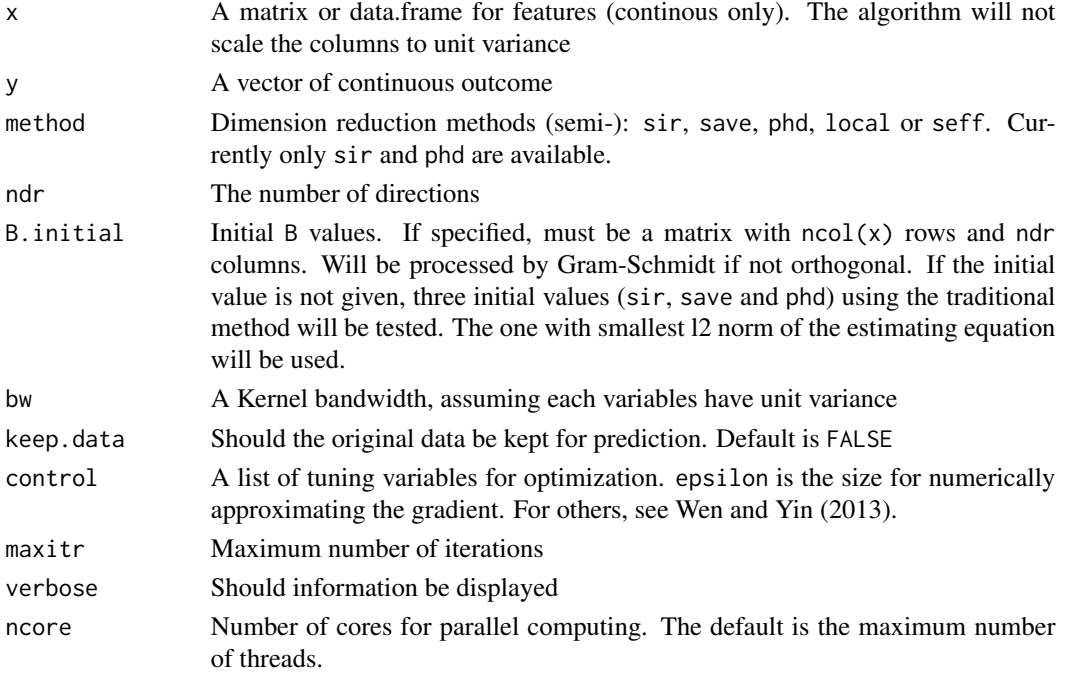

#### Value

A orthoDr object; a list consisting of

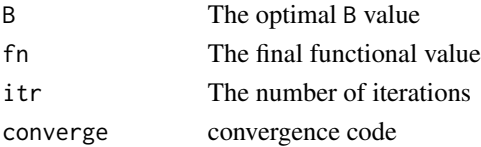

#### References

Ma, Y., & Zhu, L. (2012). A semiparametric approach to dimension reduction. Journal of the American Statistical Association, 107(497), 168-179. DOI: [https://doi.org/10.1080/01621459.](https://doi.org/10.1080/01621459.2011.646925) [2011.646925](https://doi.org/10.1080/01621459.2011.646925).

Ma, Y., & Zhu, L. (2013). Efficient estimation in sufficient dimension reduction. Annals of statistics, 41(1), 250. DOI: 10.1214/12-AOS1072 [https://projecteuclid.org/euclid.aos/](https://projecteuclid.org/euclid.aos/1364302742) [1364302742](https://projecteuclid.org/euclid.aos/1364302742)

Wen, Z. and Yin, W., "A feasible method for optimization with orthogonality constraints." Mathematical Programming 142.1-2 (2013): 397-434. DOI: <https://doi.org/10.1007/s10107-012-0584-1>.

#### Examples

```
# generate some regression data
set.seed(1)
N = 100; P = 4; dataX = matrix(rnorm(N*P), N, P)
Y = -1 + dataX[, 1] + rnorm(N)# fit the semi-sir model
orthoDr_reg(dataX, Y, ndr = 1, method = "sir")
# fit the semi-phd model
Y = -1 + dataX[, 1]^2 + rnorm(N)orthoDr_reg(dataX, Y, ndr = 1, method = "phd")
```
orthoDr\_surv *IR-CP model*

#### Description

The counting process based semiparametric dimension reduction (IR-CP) model for right censored survival outcome.

#### Usage

```
orthoDr\_surv(x, y, censor, method = "dm", ndr = ifelse(method =="forward", 1, 2), B.initial = NULL, bw = NULL, keep.data = FALSE,
  control = list(), maxitr = 500, verbose = FALSE, ncore = 0)
```
#### Arguments

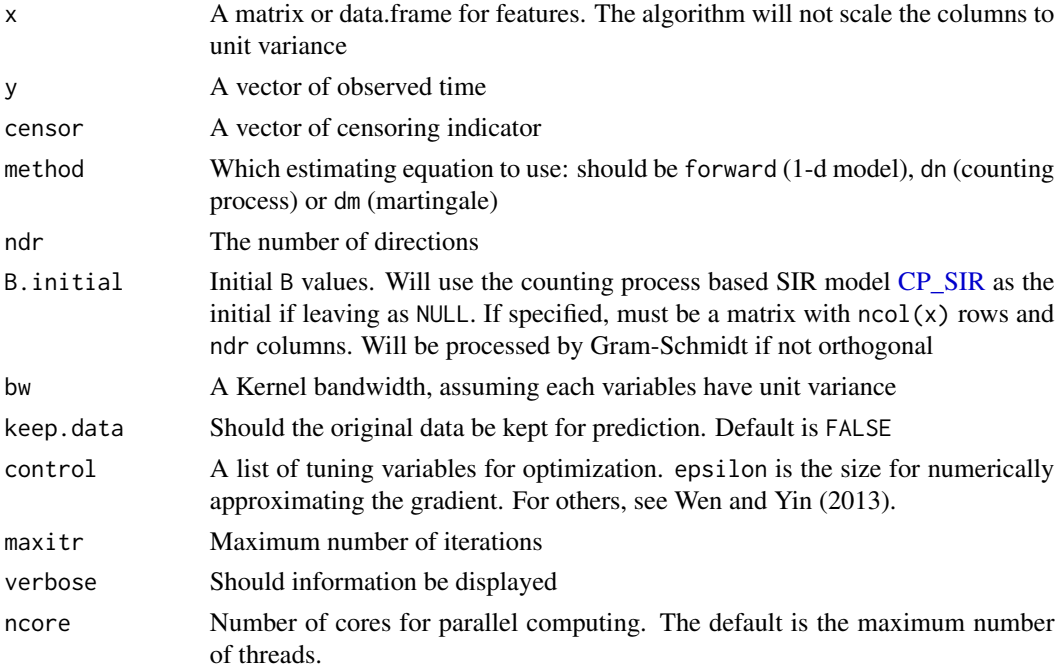

<span id="page-9-0"></span>

#### <span id="page-10-0"></span>ortho\_optim 11

#### Value

A orthoDr object; a list consisting of

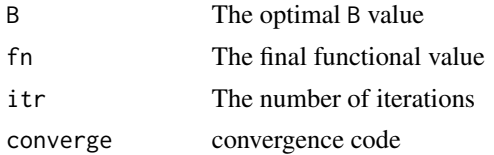

#### References

Sun, Q., Zhu, R., Wang, T. and Zeng, D. "Counting Process Based Dimension Reduction Method for Censored Outcomes." (2017) DOI: <https://arxiv.org/abs/1704.05046>.

Wen, Z. and Yin, W., "A feasible method for optimization with orthogonality constraints." Mathematical Programming 142.1-2 (2013): 397-434. DOI: <https://doi.org/10.1007/s10107-012-0584-1>

#### Examples

```
# This is setting 1 in Sun et. al. (2017) with reduced sample size
library(MASS)
set.seed(1)
N = 200; P = 6V=0.5^abs(outer(1:P, 1:P, "-"))
dataX = as.matrix(mvrnorm(N, mu=rep(0,P), Sigma=V))
failEDR = as_matrix(c(1, 0.5, 0, 0, 0, rep(0, P-5)))censorEDR = as.matrix(c(0, 0, 0, 1, 1, rep(0, P-5)))T = rexp(N, exp(dataX %*% failEDR))
C = \text{resp}(N, \text{ exp}(dataX %*)\censorEDR - 1))
ndr = 1Y = pmin(T, C)Censor = (T < C)# fit the model
forward.fit = orthoDr_surv(dataX, Y, Censor, method = "forward")
distance(failEDR, forward.fit$B, "dist")
dn.fit = orthoDr_surv(dataX, Y, Censor, method = "dn", ndr = ndr)
distance(failEDR, dn.fit$B, "dist")
dm.fit = orthoDr_surv(dataX, Y, Censor, method = "dm", ndr = ndr)
distance(failEDR, dm.fit$B, "dist")
```
ortho\_optim *Orthogonality constrained optimization*

#### **Description**

A general purpose optimization solver with orthogonality constraint. The orthogonality constrained optimization method is a nearly direct translation from Wen and Yin (2010)'s Matlab code.

#### Usage

```
ortho\_option(B, fn, grad = NULL, ..., maximize = FALSE,control = list(), maxitr = 500, verbose = FALSE)
```
#### Arguments

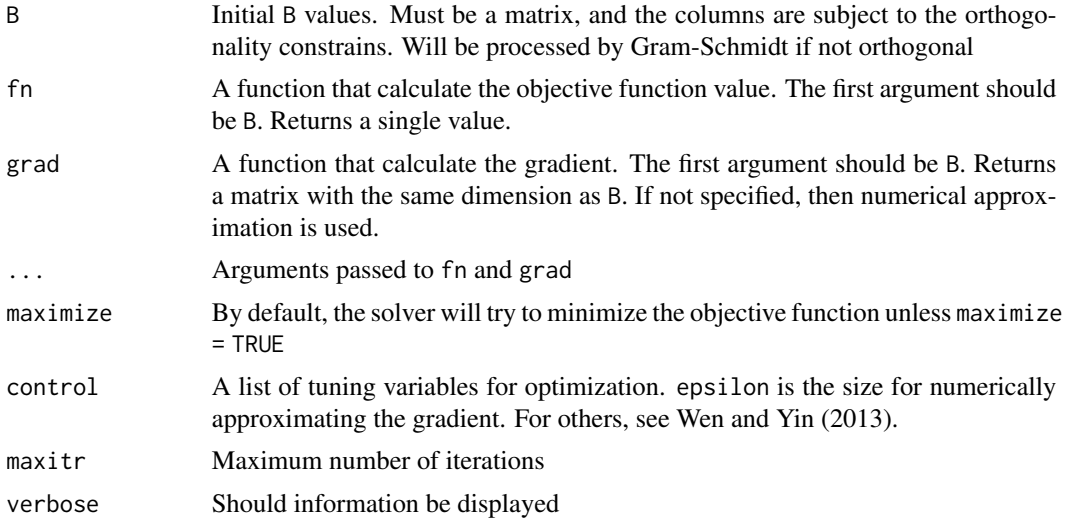

#### Value

A orthoDr object; a list consisting of

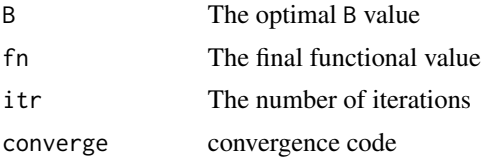

#### References

Wen, Z. and Yin, W., "A feasible method for optimization with orthogonality constraints." Mathematical Programming 142.1-2 (2013): 397-434. DOI: <https://doi.org/10.1007/s10107-012-0584-1>

```
# an eigen value problem
library(pracma)
set.seed(1)
n = 100; k = 6A = matrix(rnorm(n*n), n, n)A = t(A) %*% A
B = gramSchmidt(matrix(rnorm(n*k), n, k))$Q
fx <- function(B, A) -0.5 * sum(diag(t(B) % * % A % * % B ))
gx \leftarrow function(B, A) -A %*% Bfit = ortho\_optim(B, fx, gx, A = A)
```
#### <span id="page-12-0"></span>predict.orthoDr 13

```
fx(fit$B, A)
# compare with the solution from the eigen function
sol = eigen(A)$vectors[, 1:k]
fx(sol, A)
```
predict.orthoDr *predict.orthoDr*

#### Description

The prediction function for orthoDr fitted models

#### Usage

```
## S3 method for class 'orthoDr'
predict(object, testx, ...)
```
#### Arguments

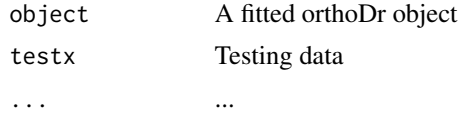

#### Value

The predicted object

```
# generate some survival data
N = 100; P = 4; dataX = matrix(rnorm(N*P), N, P)
Y = exp(-1 + dataX[, 1] + rnorm(N))Censor = rbinom(N, 1, 0.8)# fit the model with keep.data = TRUE
orthoDr.fit = orthoDr_surv(dataX, Y, Censor, ndr = 1,
                           method = "dm", keep.data = TRUE)
#predict 10 new observations
predict(orthoDr.fit, matrix(rnorm(10*P), 10, P))
# generate some personalized dose scenario
exampleset <- function(size,ncov){
 X = matrix(runif(size*ncov, -1, 1), ncol=ncov)A = runif(size, 0, 2)
```

```
Edr = as.matrix(c(0.5,-0.5))D_{opt} = X % * % End r + 1mu = 2 + 0.5*(X %*% Edr) - 7*abs(D_opt-A)R = rnorm(length(mu), mu, 1)R = R - min(R)datainfo = list(X=X,A=A,R=R,D_opt=D_opt,mu=mu)
 return(datainfo)
}
# generate data
set.seed(123)
n = 150
p = 2ndr = 1train = exampleset(n,p)
test = exampleset(500,p)
# the direct learning method
orthofit = orthoDr_pdose(train$X, train$A, train$R, ndr = ndr, lambda = 0.1,
                      method = "direct", K = as.integer(sqrt(n)), keep.data = TRUE,
                      maxitr = 150, verbose = FALSE, ncore = 2)
predict(orthofit,test$X)
# the pseudo direct learning method
orthofit = orthoDr_pdose(train$X, train$A, train$R, ndr = ndr, lambda = seq(0.1,0.2,0.01),
                    method = "pseudo_direct", K = as.integer(sqrt(n)), keep.data = TRUE,
                      maxitr = 150, verbose = FALSE, ncore = 2)
predict(orthofit,test$X)
```
pSAVE *Partial Sliced Averaged Variance Estimation*

#### Description

The partial-SAVE model. This model is correct only under very strong assumptions, the solution is used as the initial value in the orthoDr optimization.

#### Usage

 $pSAVE(x, a, r, ndr = 2, nslice 0 = 2)$ 

<span id="page-13-0"></span>

#### <span id="page-14-0"></span>silverman and the state of the state of the state of the state of the state of the state of the state of the state of the state of the state of the state of the state of the state of the state of the state of the state of

#### Arguments

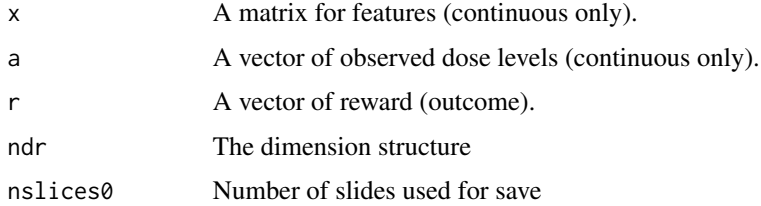

#### Value

A list consisting of

vectors The basis of central subspace, ordered by eigenvalues

#### References

.

Feng, Z., Wen, M.X, Yu, Z. and Zhu L. "On Partial Sufficient Dimension Reduction With Applications to Partially Linear Multi-Index Models" (2013) <https://arxiv.org/abs/1704.05046>

silverman *A simple Silverman bandwidth formula*

#### Description

Silverman bandwidth

#### Usage

silverman(d, n)

#### Arguments

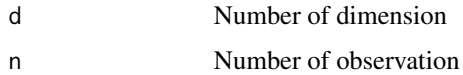

### Value

A simple bandwidth choice

#### Examples

silverman(1, 300)

<span id="page-15-0"></span>skcm.clinical *skcm.clinical*

#### Description

The clinical variables of the SKCM dataset. The original data was obtained from The Cancer Genome Atlas (TCGA).

#### Usage

skcm.clinical

#### Format

Contains 469 subjects with 156 failures. Each row contains one subject, subject ID is indicated by row name. Variables include Time, Censor, Gender and Age. Age has 8 missing values.

#### References

<https://cancergenome.nih.gov/>

skcm.melgene *skcm.melgene*

#### Description

The expression of top 20 genes of cutaneous melanoma literature based on the MelGene Database.

#### Usage

skcm.melgene

#### Format

Each row contains one subject, subject ID is indicated by row name. Gene names in the columns. The columns are scaled.

#### References

Chatzinasiou, Foteini, Christina M. Lill, Katerina Kypreou, Irene Stefanaki, Vasiliki Nicolaou, George Spyrou, Evangelos Evangelou et al. "Comprehensive field synopsis and systematic metaanalyses of genetic association studies in cutaneous melanoma." Journal of the National Cancer Institute 103, no. 16 (2011): 1227-1235.

<http://bioinformatics.cing.ac.cy/MelGene/>

<https://cancergenome.nih.gov/>

<span id="page-16-0"></span>

#### Description

Produce 2D or 3D plots of right censored survival data based on a given dimension reduction space

#### Usage

```
view\_dr\_surv(x, y, censor, B = NULL, bw = NULL, FUN = "log",type = "2D", legend.add = TRUE, xlab = "Reduced Direction",
  ylab = "Time", zlab = "Survival")
```
#### Arguments

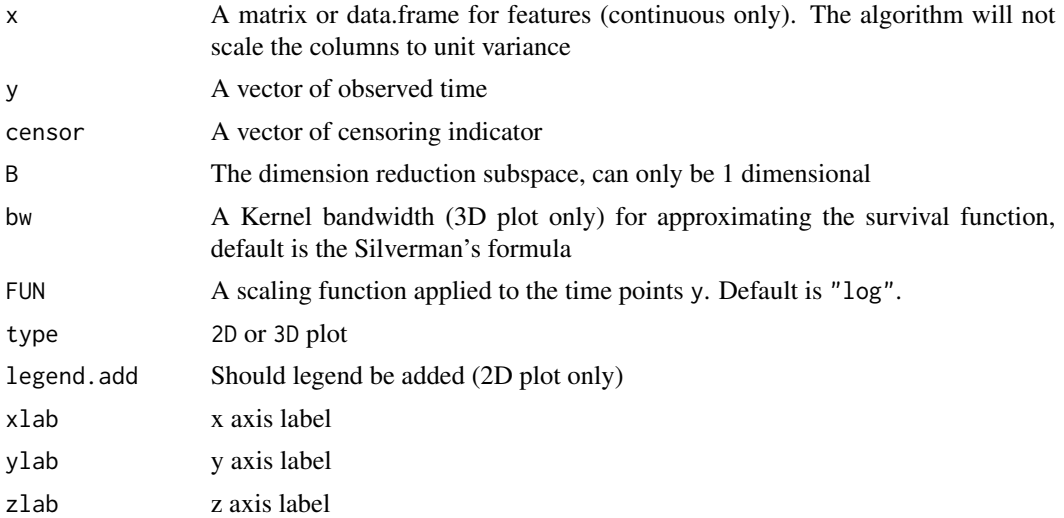

#### References

Sun, Q., Zhu, R., Wang, T. and Zeng, D. "Counting Process Based Dimension Reduction Method for Censored Outcomes." (2017) <https://arxiv.org/abs/1704.05046>.

```
# generate some survival data
N = 100; P = 4; dataX = matrix(rnorm(N*P), N, P)
Y = exp(-1 + dataX[, 1] + rnorm(N))Censor = rbinom(N, 1, 0.8)orthoDr.fit = orthoDr_surv(dataX, Y, Censor, ndr = 1, method = "dm")
view_dr_surv(dataX, Y, Censor, orthoDr.fit$B)
```
# <span id="page-17-0"></span>Index

∗Topic skcm.clinical skcm.clinical, [16](#page-15-0) ∗Topic skcm.melgene skcm.melgene, [16](#page-15-0)

CP\_SIR, [2,](#page-1-0) *[7](#page-6-0)*, *[10](#page-9-0)*

dist\_cross, [4](#page-3-0) distance, [3](#page-2-0)

hMave, [5](#page-4-0)

kernel\_weight, [6](#page-5-0)

ortho\_optim, [11](#page-10-0) orthoDr\_pdose, [6](#page-5-0) orthoDr\_reg, [8](#page-7-0) orthoDr\_surv, [10](#page-9-0)

predict.orthoDr, [13](#page-12-0) pSAVE, [14](#page-13-0)

silverman, [15](#page-14-0) skcm.clinical, [16](#page-15-0) skcm.melgene, [16](#page-15-0)

view\_dr\_surv, [17](#page-16-0)